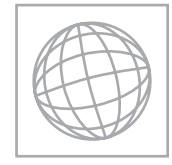

UNIVERSITY OF CAMBRIDGE INTERNATIONAL EXAMINATIONS International General Certificate of Secondary Education

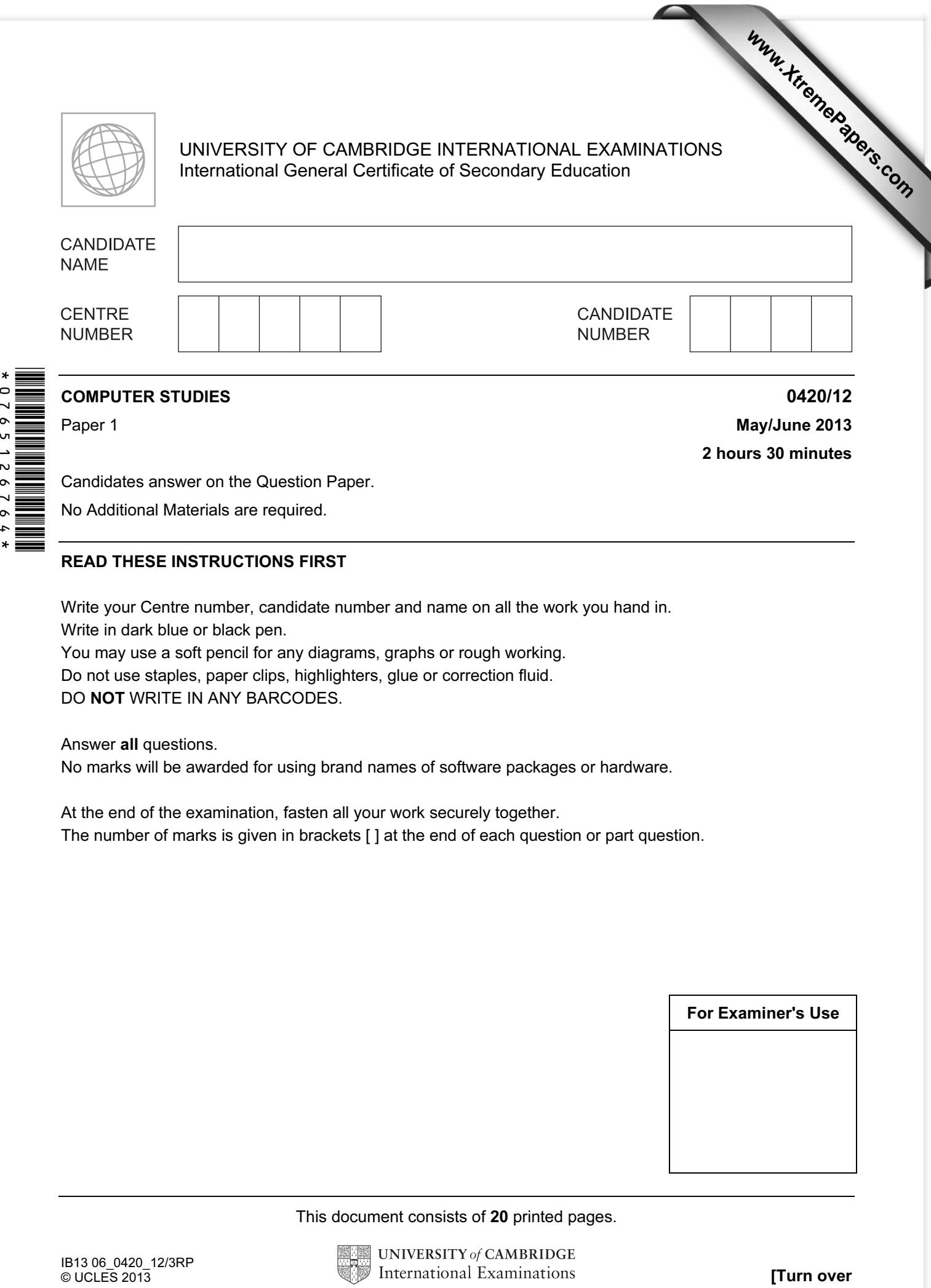

Paper 1 May/June 2013 2 hours 30 minutes

Candidates answer on the Question Paper.

No Additional Materials are required.

## READ THESE INSTRUCTIONS FIRST

Write your Centre number, candidate number and name on all the work you hand in. Write in dark blue or black pen.

You may use a soft pencil for any diagrams, graphs or rough working.

Do not use staples, paper clips, highlighters, glue or correction fluid.

DO NOT WRITE IN ANY BARCODES.

Answer all questions.

No marks will be awarded for using brand names of software packages or hardware.

At the end of the examination, fasten all your work securely together. The number of marks is given in brackets [ ] at the end of each question or part question.

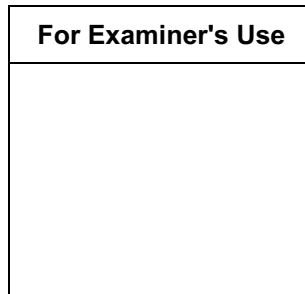

This document consists of 20 printed pages.

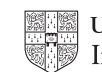

2

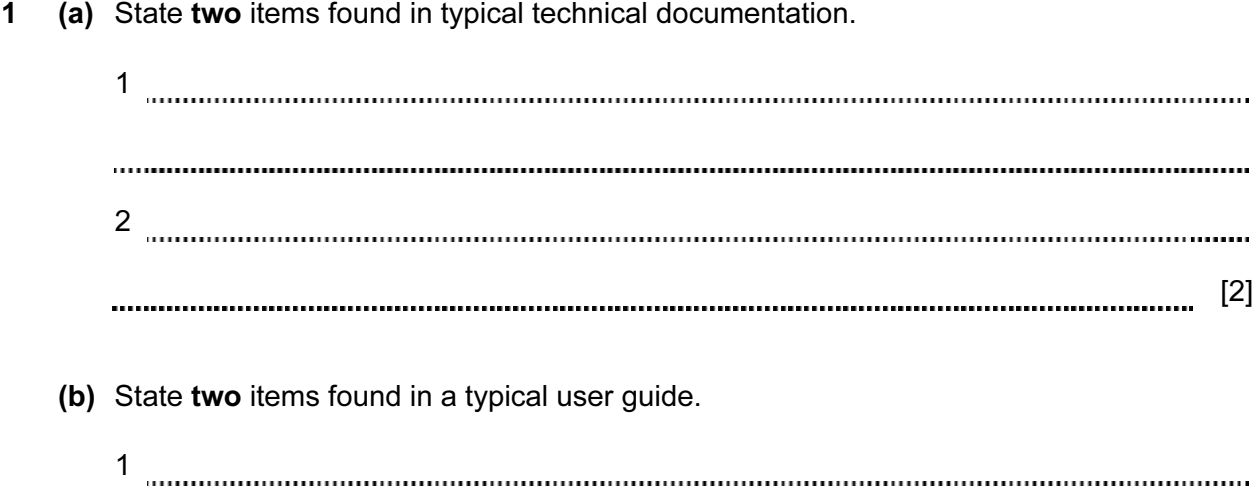

 $2\footnotesize\begin{array}{l} \begin{array}{l} \begin{array}{l} \begin{array}{l} \end{array} \\ \end{array} \end{array}$ [2] 

**2** Four types of data storage media and four descriptions are shown in the table below.

Tick  $(\checkmark)$  the appropriate boxes in the table to match each data storage medium to its most suitable description.

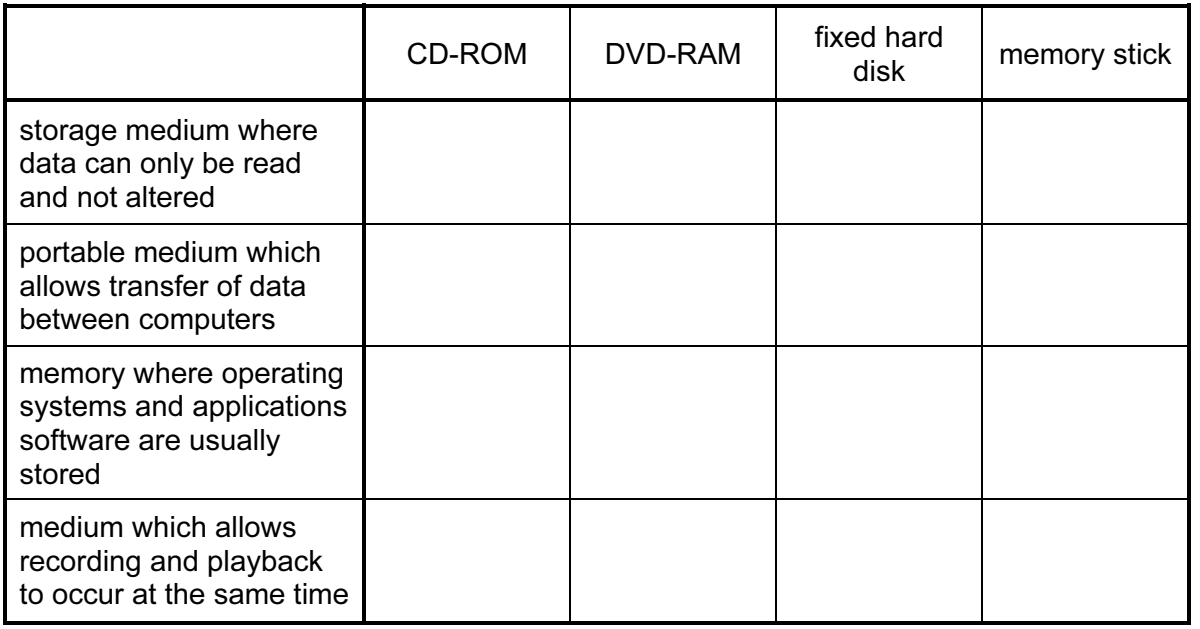

For Examiner's Use

................

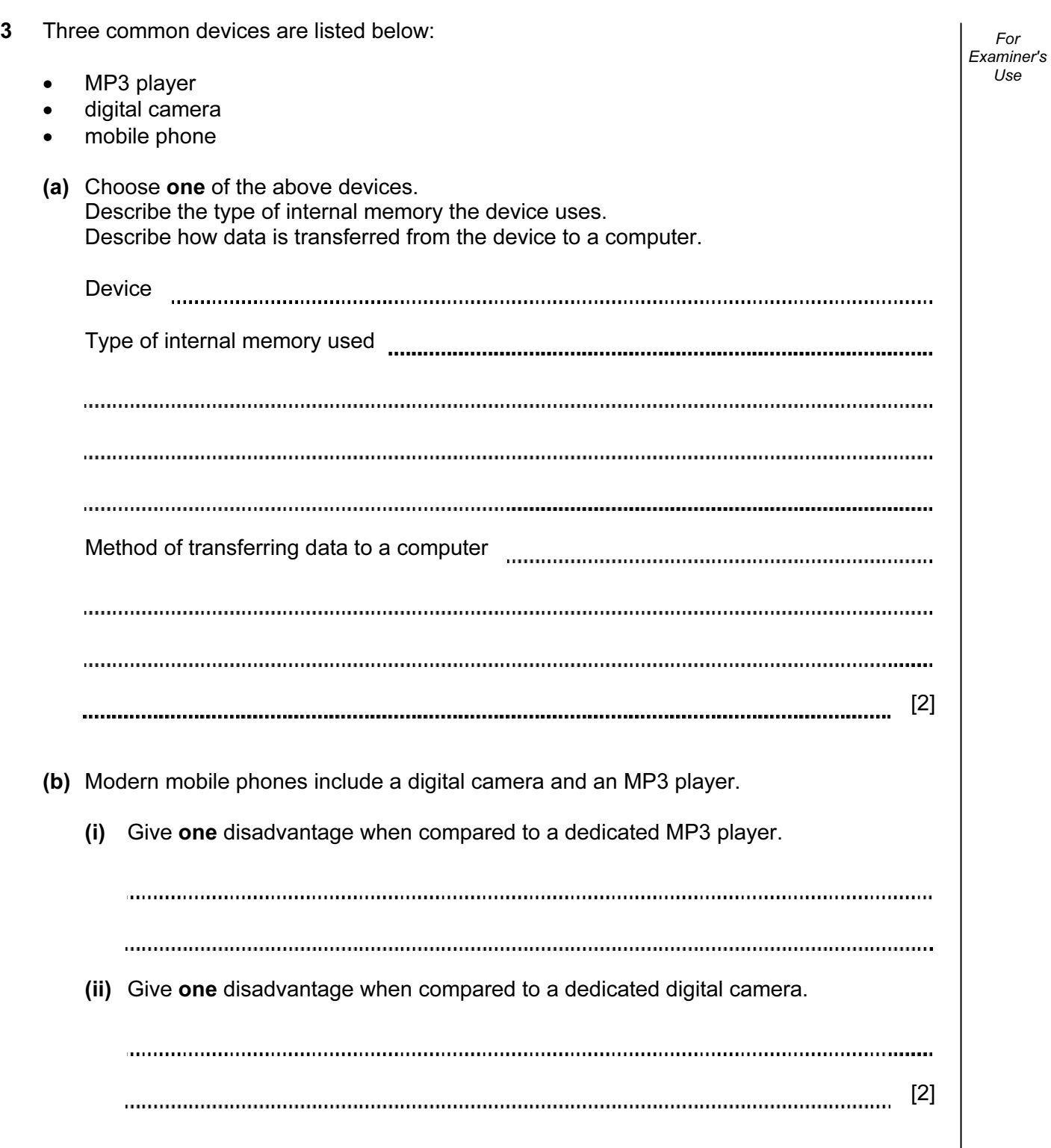

For

Use

4 (a) Computer systems can introduce a number of health and safety issues in the office.

Five potential risks are shown below. Indicate by ticking the appropriate column whether the risk is a *health* issue or a **safety** issue.

potential risk health issue safety issue repetitive strain injury (RSI) caused by excessive clicking of a mouse or typing trailing wires connected to a computer system ozone gas and toner particles produced during laser printer operation headaches and eye strain caused by glare from a computer monitor/screen electrocution caused by spilling liquids on a computer system

 $[5]$ 

For Examiner's  $1$ se

(b) Introduction of computer systems can also have an impact on the workers in the office.

Give three potential ways computers can affect the office workers.

1 2 3 [3] 

5 Five definitions are given on the left hand side of the diagram below. Five computer terms are shown on the right.

 $\overline{\mathbf{1}}$ 

By drawing arrows, connect each definition to the correct computer term.

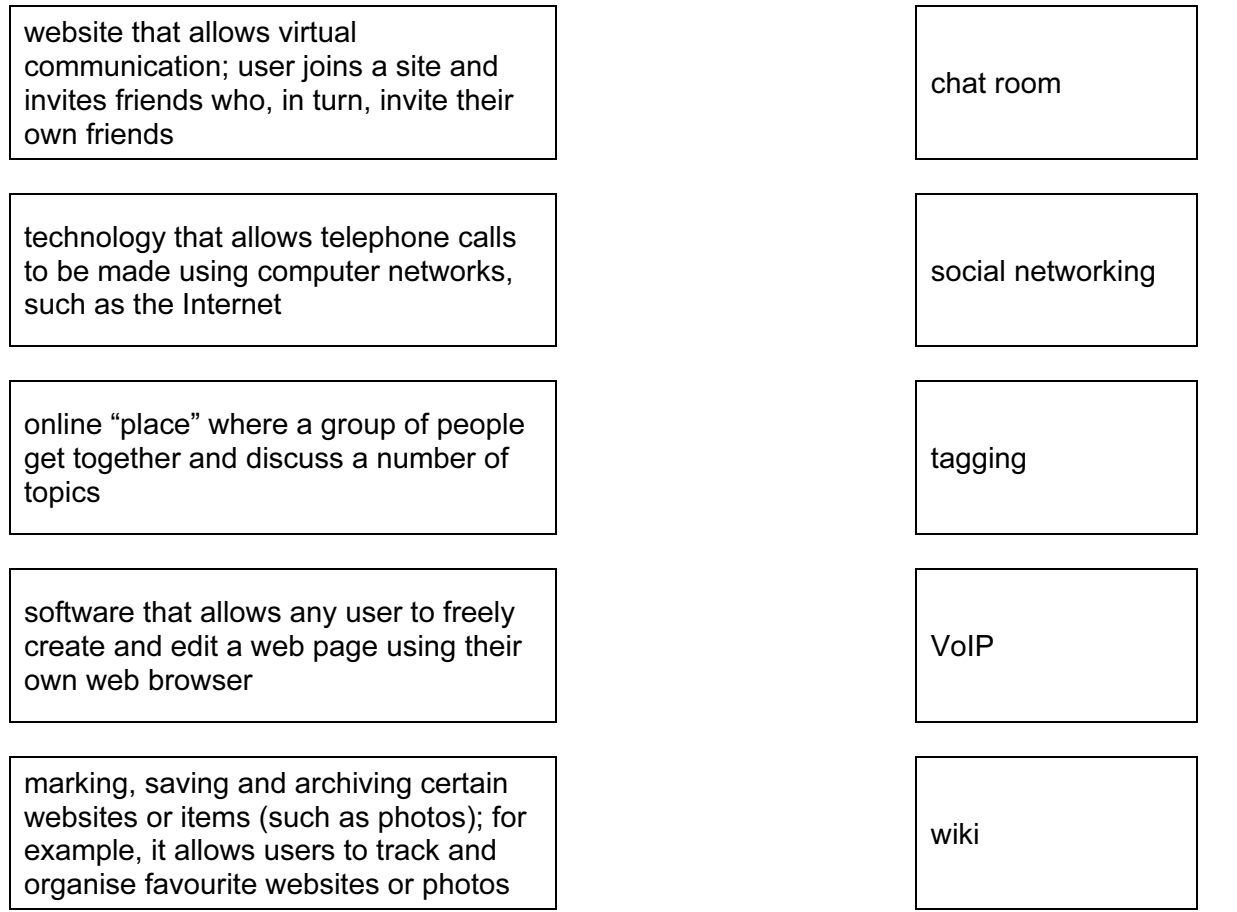

 $[4]$ 

For Examiner's Use

 $\overline{\mathsf{L}}$ 

 $\Gamma$ 

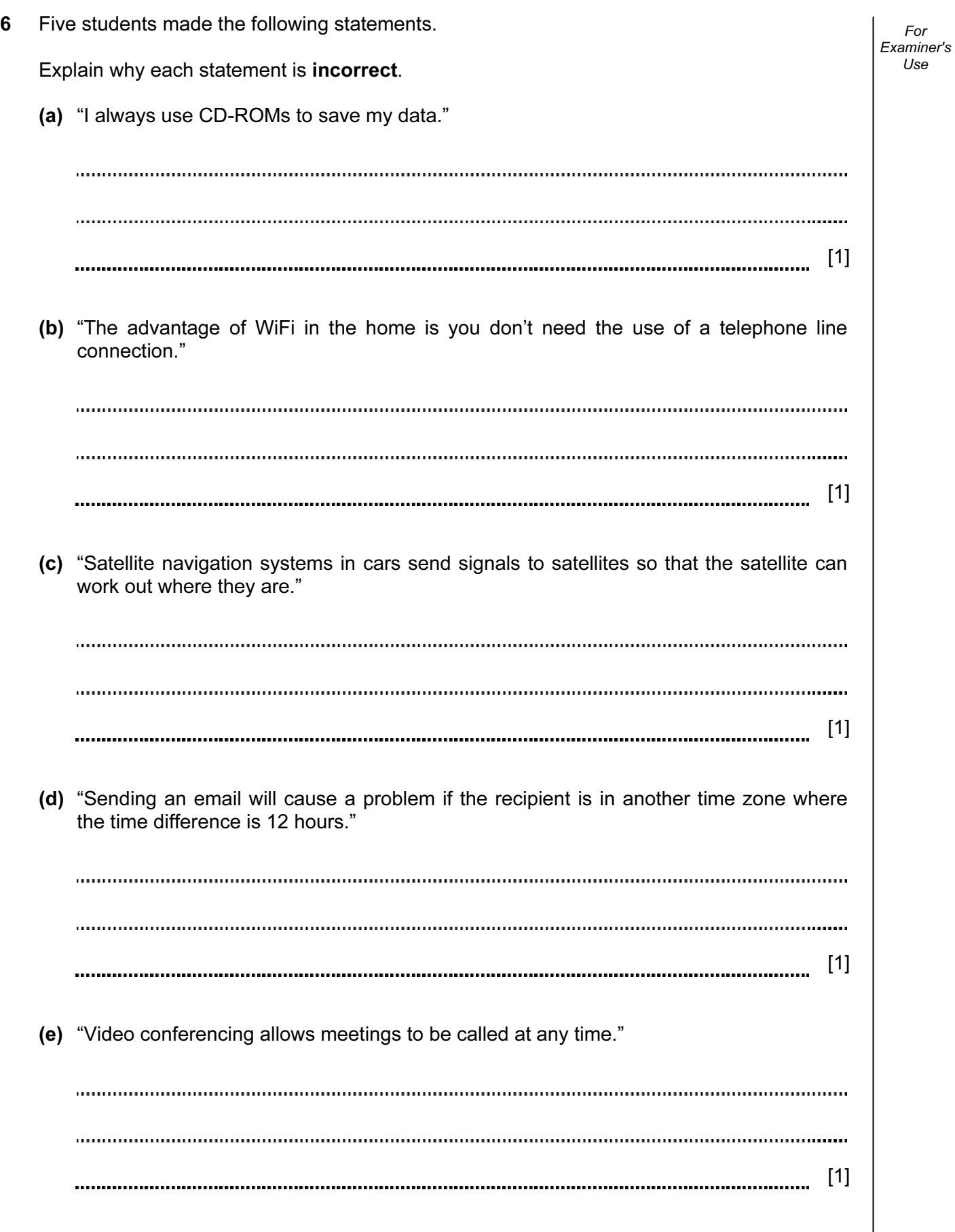

 (a) Describe how the sensors and microprocessor are used to control the speed of the spinning CD. [4] (b) Sudden movements can make the CD "skip". How can the microprocessor deal with this so that the CD operates correctly? [2] (c) Why would an MP3 player not suffer from the same problem?

[1]

© UCLES 2013 0420/12/M/J/13 [Turn over

7 The speed at which a CD spins in a portable music CD player is controlled by sensors and

a small microprocessor.

For Examiner's Use

- 8 Expert Systems are made up of a number of components.
	- (a) The diagram below shows four of these components and four definitions.

By drawing arrows, link the four components to their correct definitions:

made up of a series of if ... then statements called inference rules International Contract Contract Contract Contract Contract Contract Contract<br>Inference Engine

provides reasoning mechanism in a provides reasoning inecriams in the set of the set of the Knowledge Base<br>typical expert system

presents questions and information to a user and allows them to input a response

collection of facts used to solve problems in an expert system User Interface<br>problems in an expert system User Interface

Rules Base

 $[3]$ 

(b) Describe three of the limitations associated with using Expert Systems.

1 2 3 [3] 

For Examiner's Use

- Examiner's 9 Thin film technology is becoming increasingly common. This uses material as thin as a sheet of paper but which acts just like an LCD monitor. A microprocessor is used to control the device and solid state memories are used to supply the data.
	- (a) Describe two advantages of thin film technology.

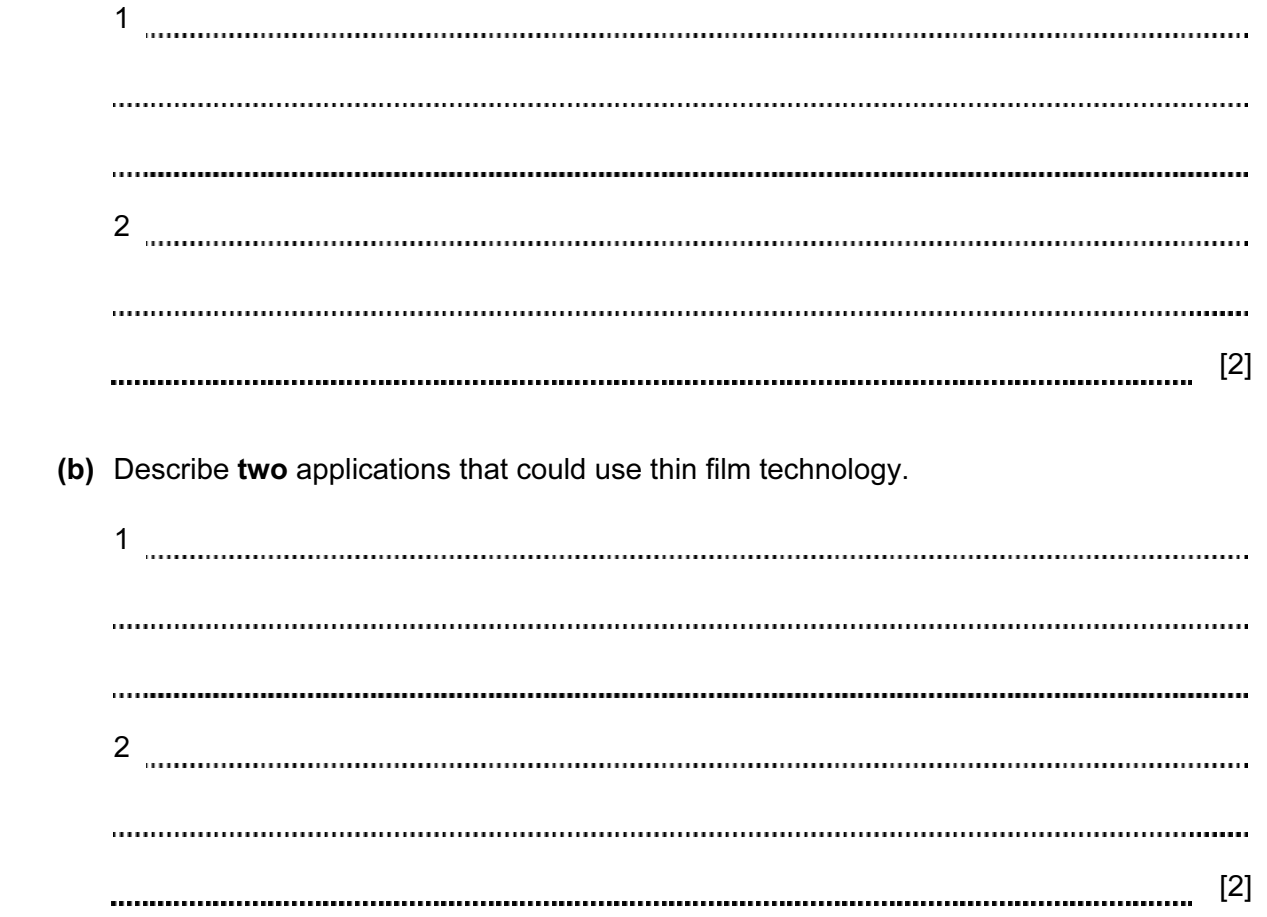

For

Use

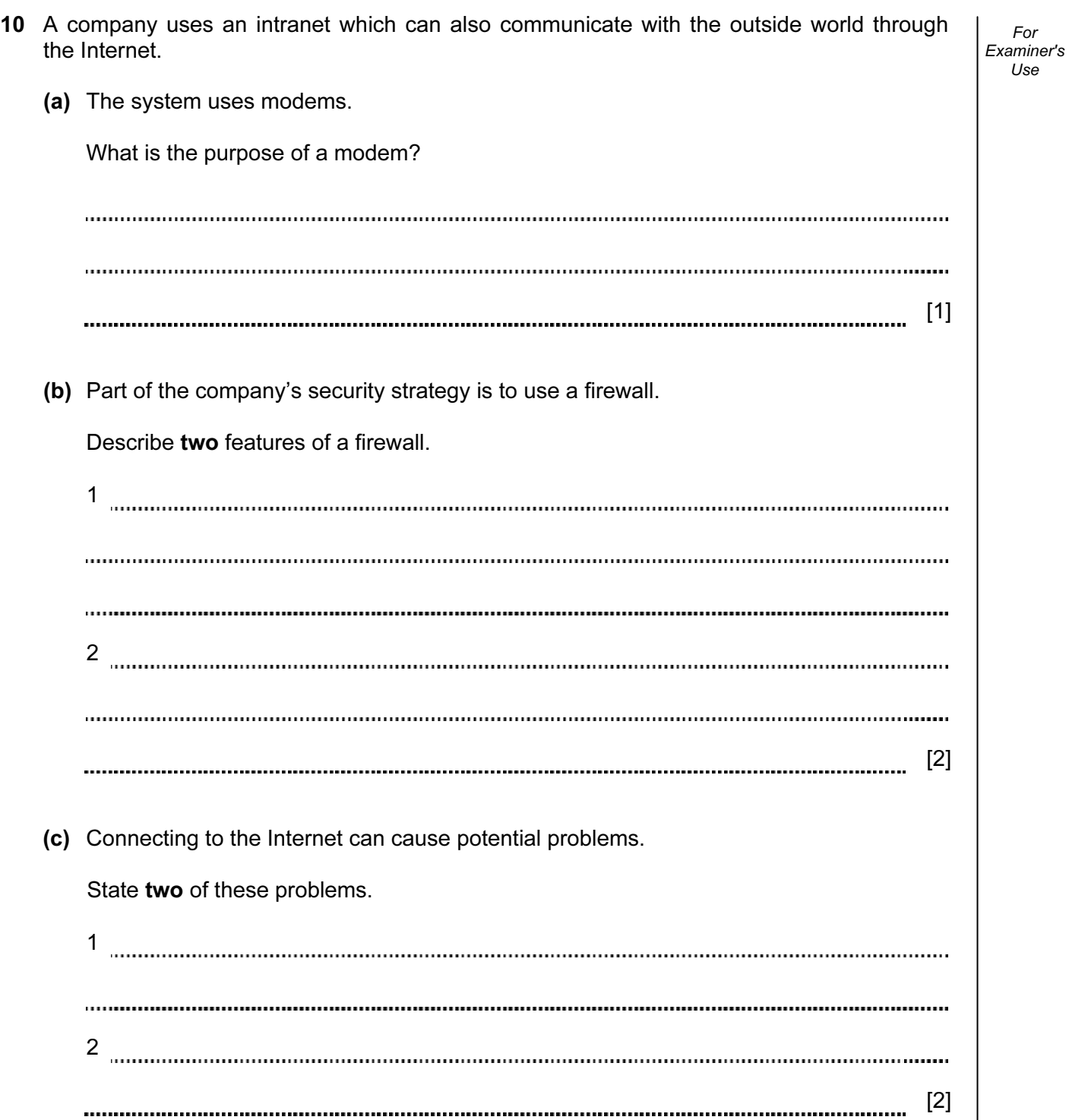

For

Use

- **Motorway** Number of Length ength  $\begin{array}{|c|c|c|}\n\hline\n(km) & \text{Cars per day} & \text{Toll charge} \\
\hline\n\end{array}$ ID per km (\$) lanes M1 | 100 | 50 000 | 0.60 | 2 M2 | 210 | 75 000 | 0.40 | 3 M3 | 180 | 60 000 | 0.50 | 4 M4 | 40 | 20 000 | 0.30 | 3 M5 | 25 | 15000 | 0.10 | 2 M6 | 100 | 40 000 | 0.70 | 4 M7 | 30 | 10 000 | 0.40 | 2 M8 | 150 | 60 000 | 0.60 | 4 (a) How many fields and how many records are shown? (i) number of fields  $(ii)$  number of records  $[2]$  (b) Using Motorway ID only, what would be output if the following search condition was used? (Length (km) > 100) AND (Number of lanes > 3) [1]
- 11 A survey of motorways was carried out and a database was produced. A section of the database is shown below.

11

For Examiner's Use

[2]

 <sup>(</sup>c) What search condition is needed to find the motorways where the number of cars per day exceeds 50000 or the toll charge per kilometre is greater than \$0.50?

12 Study the following flowchart very carefully.

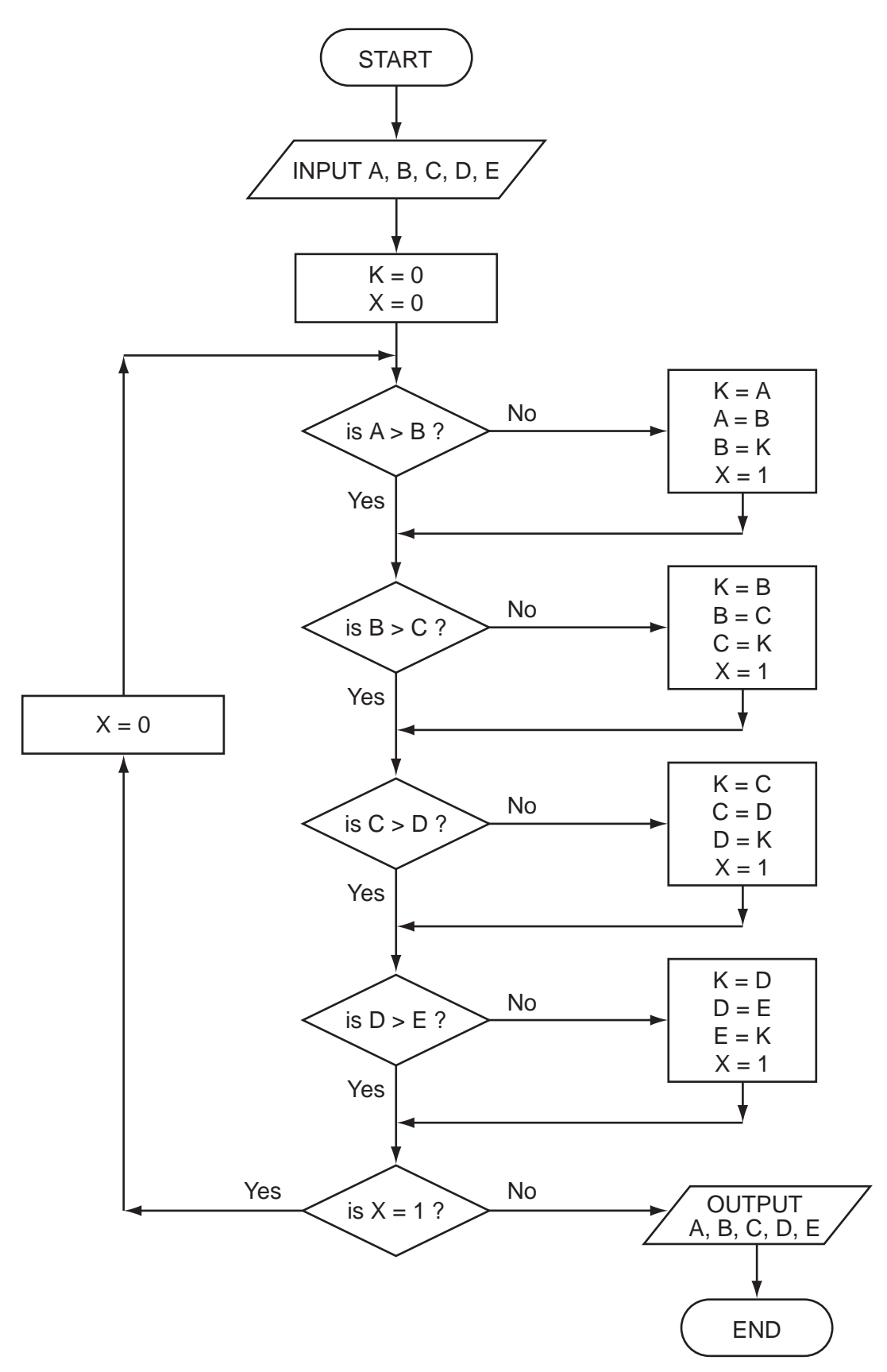

For Examiner's Use

Use

(a) Complete the trace table for this flowchart using the following test data:

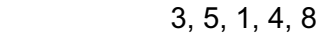

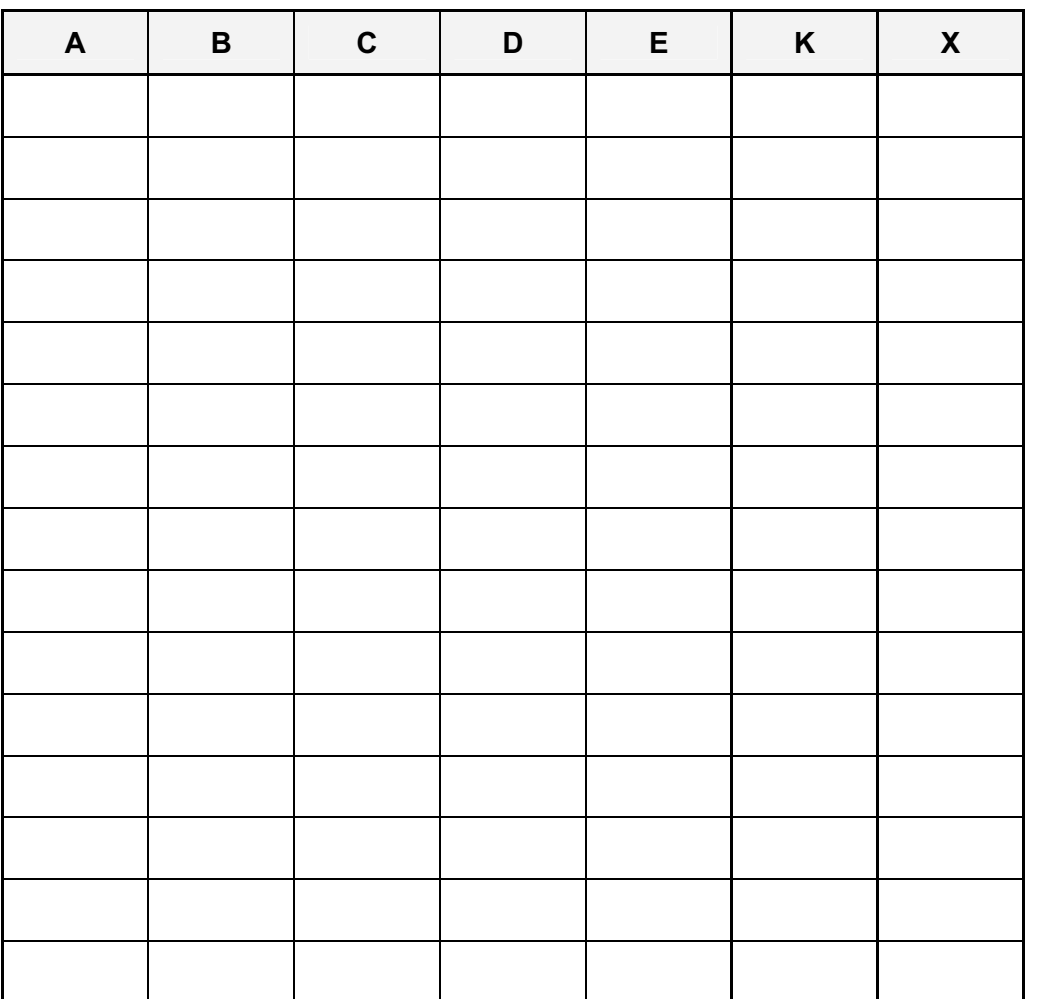

 $[5]$ 

 (b) What values are output from the flowchart using the above test data? [1] (c) What function is this flowchart carrying out? [1] (d) What would happen if the value of X wasn't set to 0 in the return loop of the flowchart? [1] 

For Examiner's Use

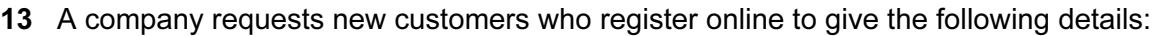

• name

- address
- type of credit/debit card
- payment card number

All details must be entered.

(a) (i) Describe one suitable different validation check for each field.

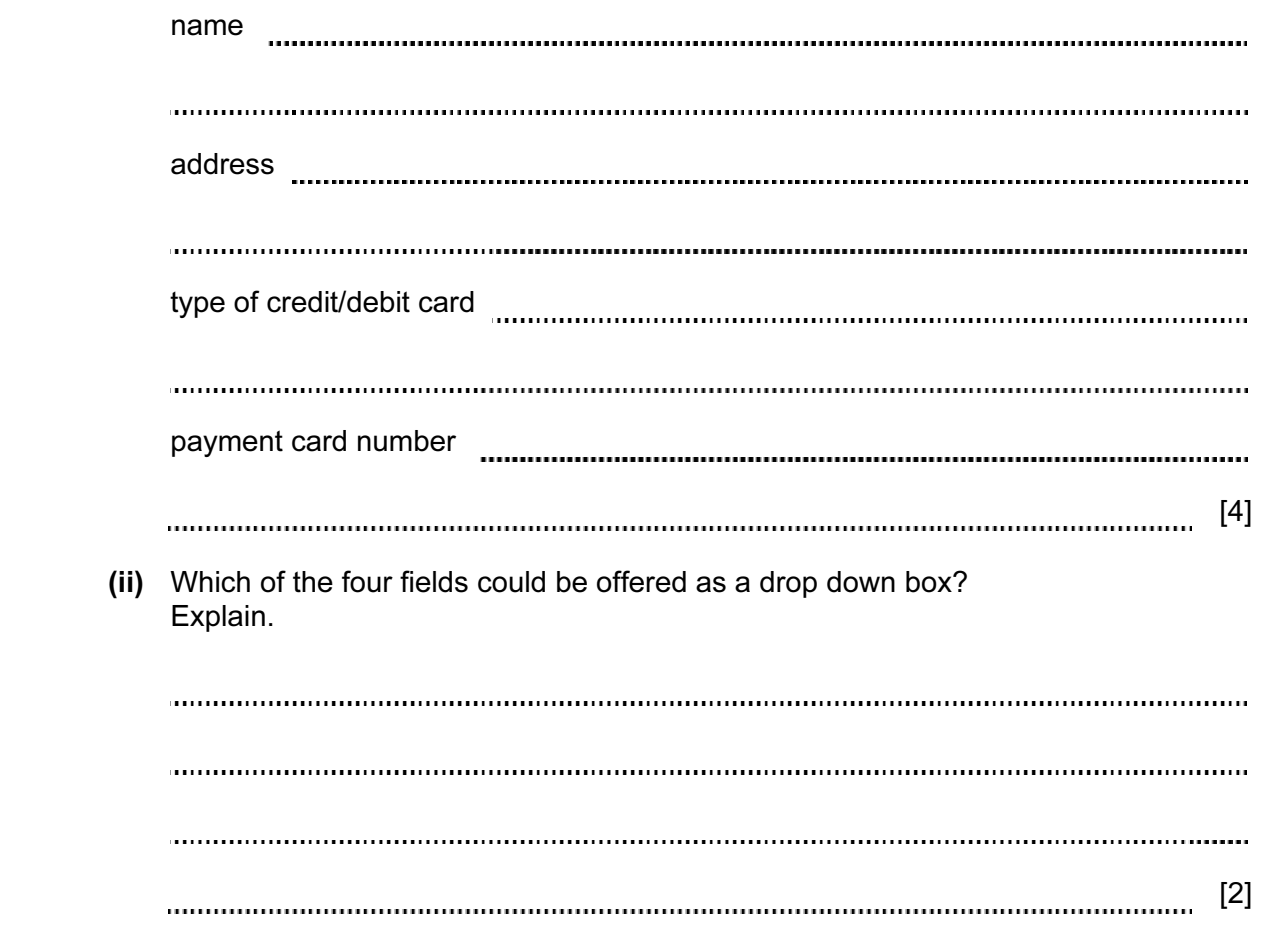

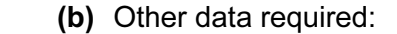

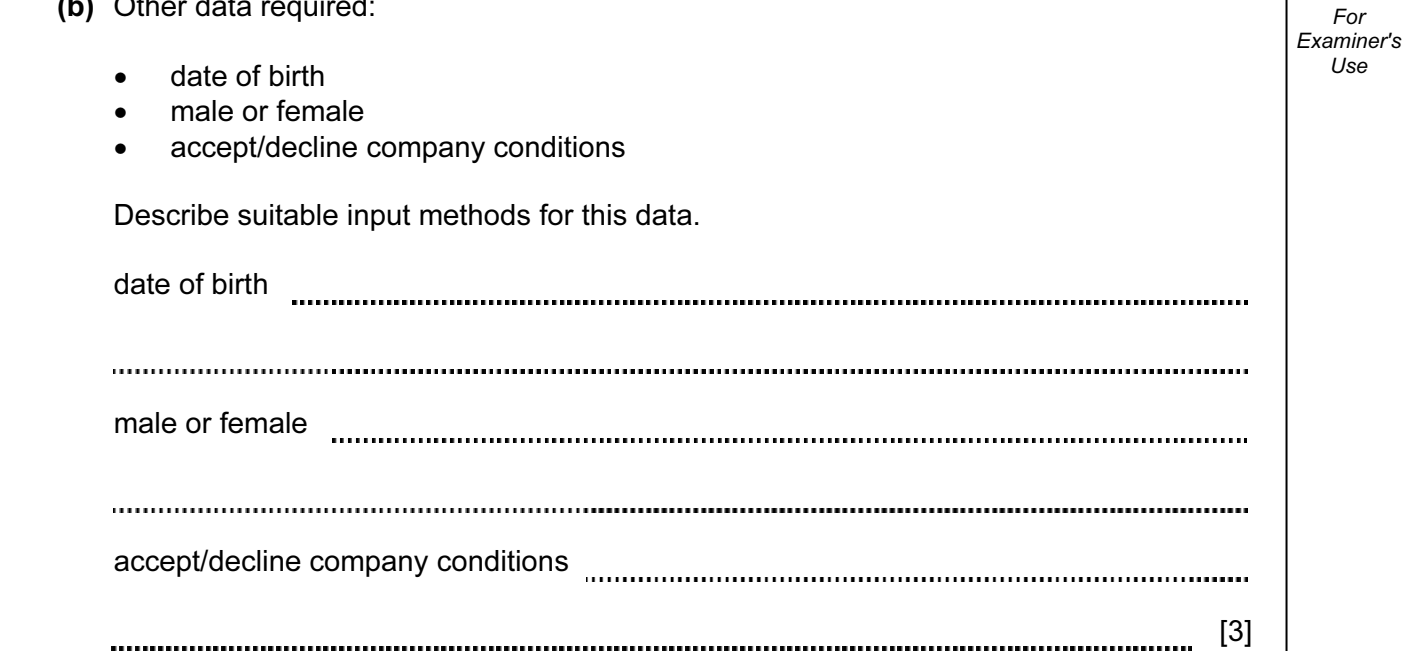

 $\overline{\phantom{a}}$ 

14 Some decorative lights are made up from a cluster of red, blue, green, yellow and white LEDs.

For Examiner's  $1$ se

Each colour is represented by a binary code:

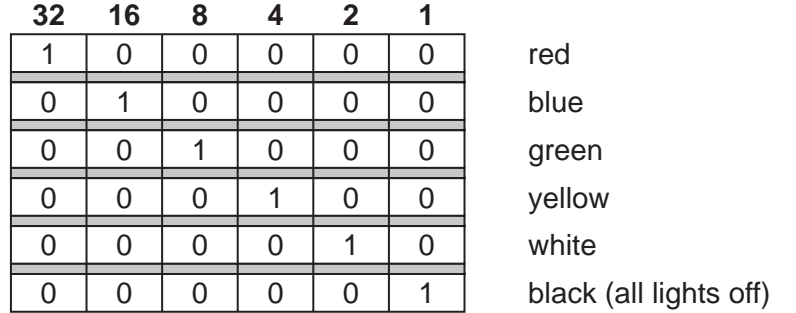

 A 6-bit register, R1, stores the 1-values to represent a sequence of colours. Thus, if R1 contains:

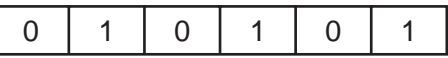

this means the **blue**, yellow and **black** colour sequence is stored and displayed in that order.

The length of time each light is on is set by a binary value in another register, R2:

Thus

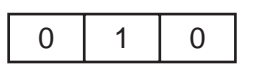

means each colour is on for 2 seconds.

(a) The two registers contain the following values.

What is the sequence of coloured lights and the timing for each colour?

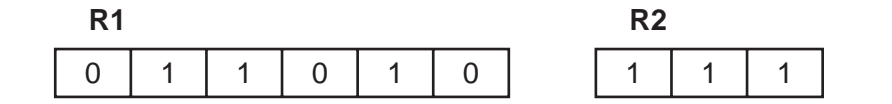

sequence of colours timing [2] 

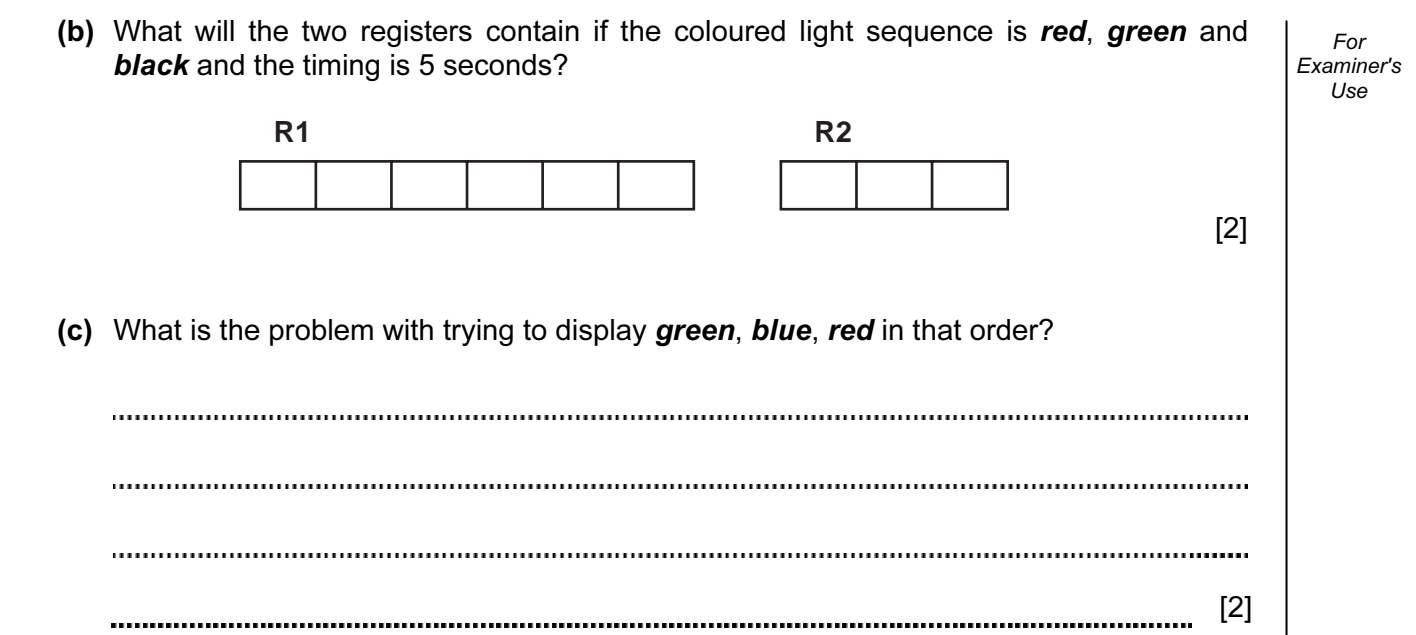

![](_page_17_Figure_0.jpeg)

 $[6]$ 

## (b) Complete the truth table for the above logic statement.

![](_page_17_Picture_87.jpeg)

 $[4]$ 

For Examiner's  $1$ se 16 A large word processor is being developed by first writing a series of modules. These are then put together to form the final word processor. Testing is done on each module and on the final word processor. The following flowchart shows how this word processor is

Complete the flowchart, using item number only, from the list of items given.

developed. Several of the stages have been omitted.

![](_page_18_Figure_2.jpeg)

17 A country has four mobile phone network operators. Each mobile phone number has eight digits. The first three digits identify the network operator:

For Examiner's Use

- 444 Yodafone<br>555 N2 networ N2 network
- 666 Kofee mobile
- 777 Satsuma mobile

 Write an algorithm, using pseudocode or flowchart only, which reads 50000 eight-digit mobile phone calls made during the day and outputs the number of calls made on each of the four networks.

![](_page_19_Picture_80.jpeg)

Permission to reproduce items where third-party owned material protected by copyright is included has been sought and cleared where possible. Every reasonable effort has been made by the publisher (UCLES) to trace copyright holders, but if any items requiring clearance have unwittingly been included, the publisher will be pleased to make amends at the earliest possible opportunity.

University of Cambridge International Examinations is part of the Cambridge Assessment Group. Cambridge Assessment is the brand name of University of Cambridge Local Examinations Syndicate (UCLES), which is itself a department of the University of Cambridge.